#### Introduction to Database Systems CSE 444

#### Lecture 11 Transactions: concurrency control (part 1)

## **Outline**

- Serial and Serializable Schedules (18.1)
- Conflict Serializability (18.2)
- Locks (18.3)

#### The Problem

- Multiple transactions are running concurrently  $T_1, T_2, ...$
- They read/write some common elements  $A_1, A_2, ...$
- How can we prevent unwanted interference ?
- The SCHEDULER is responsible for that

## Some Famous Anomalies

- What could go wrong if we didn't have concurrency control:
	- –Dirty reads (including inconsistent reads)
	- –Unrepeatable reads
	- Lost updates

#### Many other things can go wrong too

## Dirty Reads

#### Write-Read Conflict

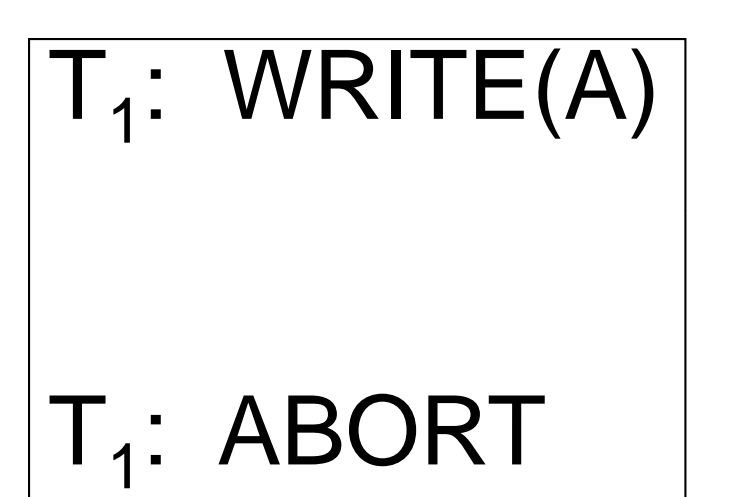

 ${\sf T}_2$ :  ${\sf READ}({\sf A})$ 

#### Inconsistent Read

#### Write-Read Conflict

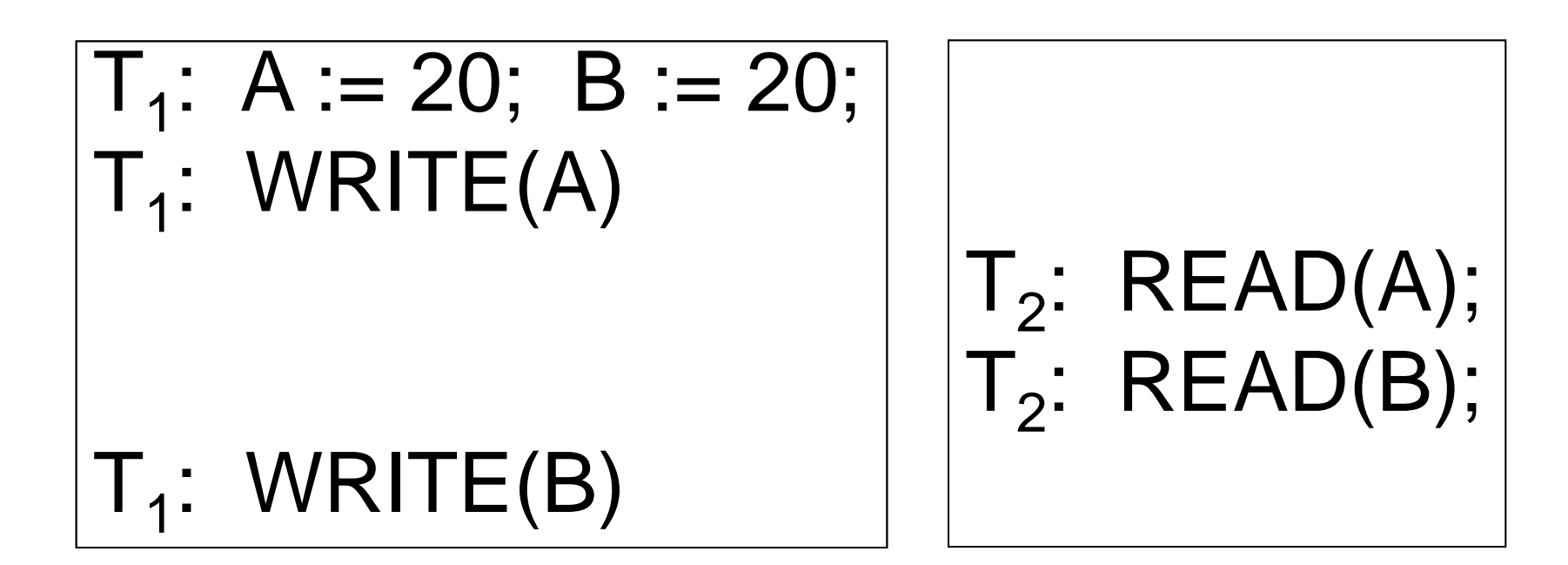

#### Unrepeatable Read

#### Read-Write Conflict

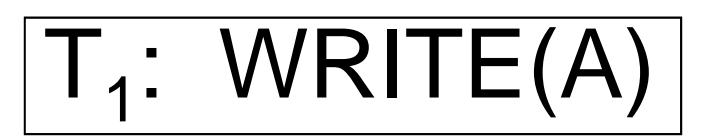

 $\mathsf{T}_2$ :  $\mathsf{READ}(\mathsf{A});$  $\mathsf{T}_2$ :  $\mathsf{READ}(\mathsf{A});$ 

#### Lost Update

#### Write-Write Conflict

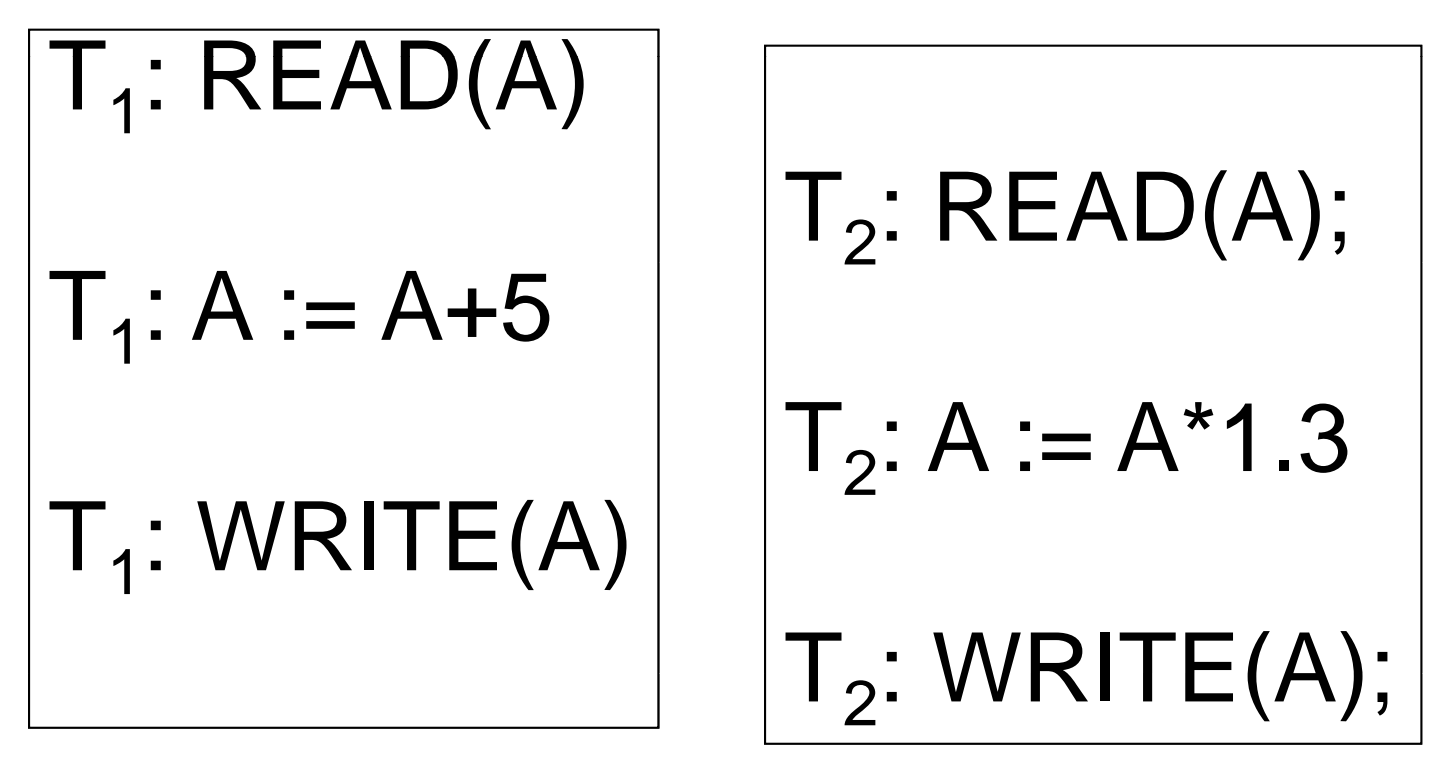

#### **Schedules**

- Given multiple transactions
- A *schedule* is a sequence of interleaved actions from all transactions

### Example

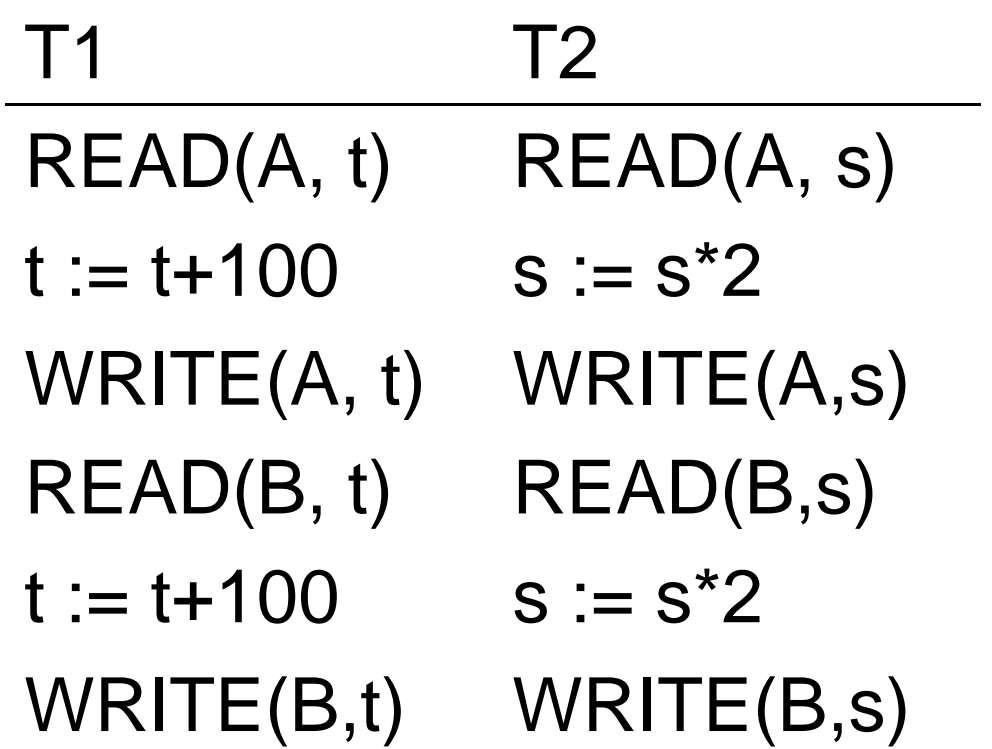

#### A Serial Schedule T1 T2READ(A, t)  $t := t + 100$ WRITE(A, t) READ(B, t)  $t := t + 100$ WRITE(B,t) READ(A,s) s := s\*2  $WRITE(A, s)$ READ(B,s) s := s\*2  $\mathsf{WRITE}(\mathsf{B}, \mathsf{s})$

#### Serializable Schedule

• A schedule is *serializable* if it is equivalent to a serial schedule

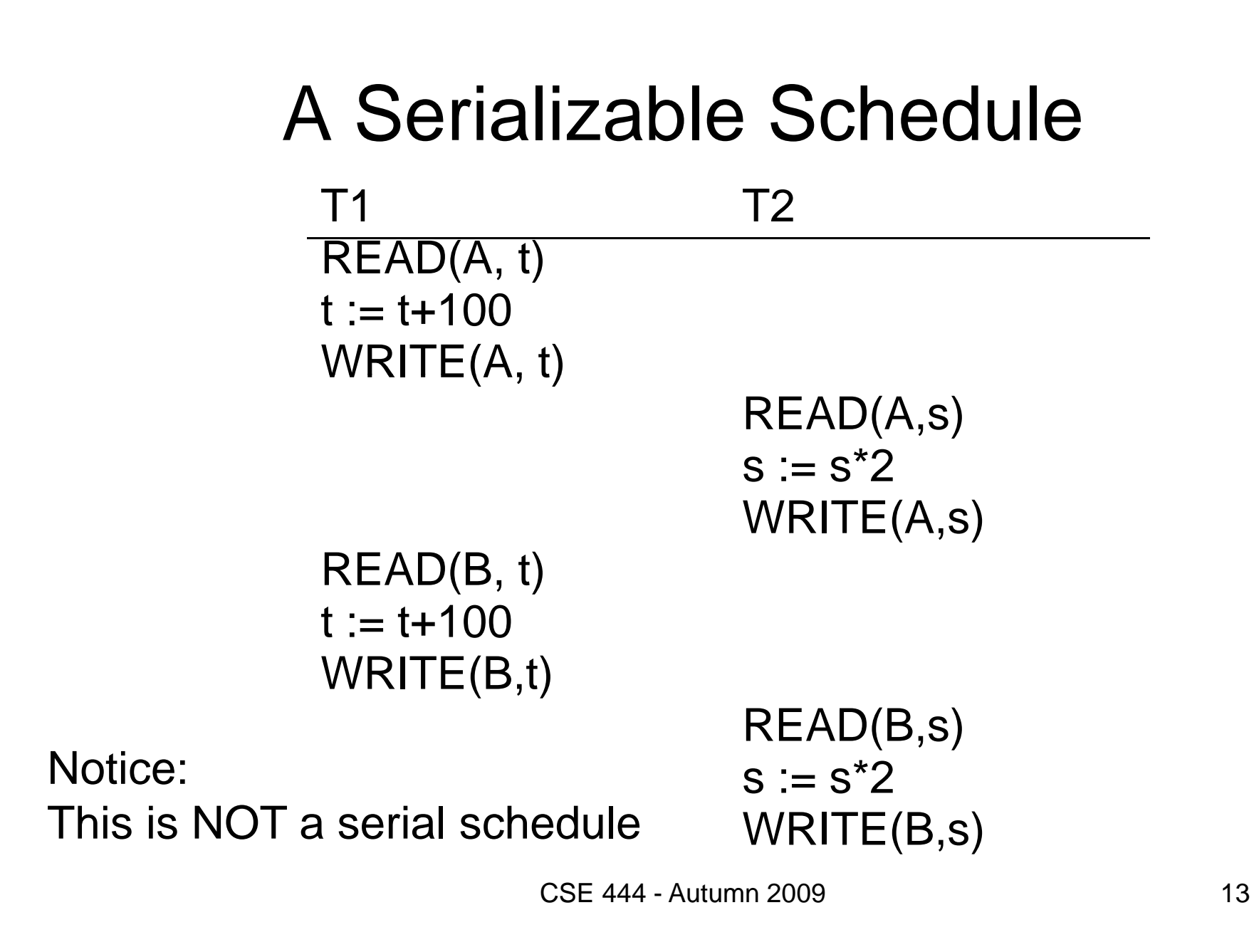

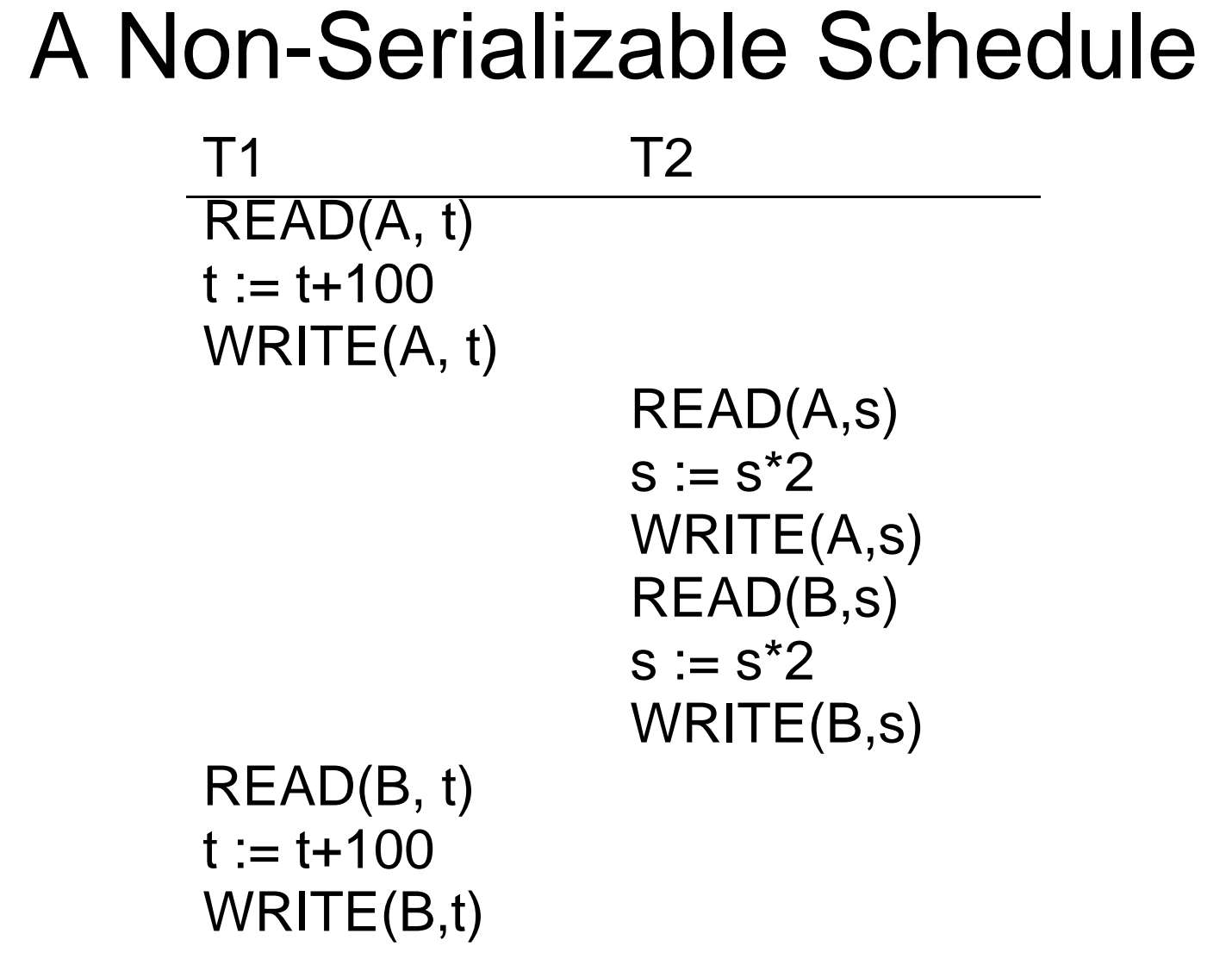

# Ignoring Details

• Sometimes transactions' actions can commute accidentally because of specific updates

– Serializability is undecidable !

- Scheduler should not look at transaction details
- Assume worst case updates
	- Only care about reads r(A) and writes w(A)
	- Not the actual values involved

#### **Notation**

 $T_1: r_1(A); w_1(A); r_1(B); w_1(B)$  ${\sf T}_2$ : r $_2$ (A); w $_2$ (A); r $_2$ (B); w $_2$ (B)

#### Conflict Serializability

#### Conflicts:

Two actions by same transaction T $_i:$   $\qquad$   $\mid$   $\mathsf{r_i(X)}$ ; w  $\sf r_i(X); \, \sf w_i(Y)$ 

Two writes by  $T_i$ ,  $T_i$  to same element  $|w_i(X)|$ ;  $w_i(X)$ 

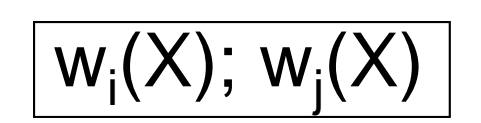

Read/write by  $T_i$ ,  $T_j$  to same element  $w_i(X)$ ;  $r_j(X)$ 

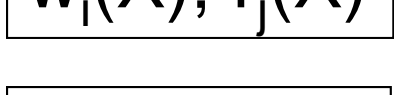

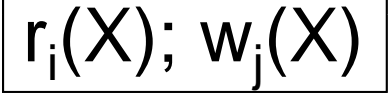

# Conflict Serializability

• A schedule is *conflict serializable* if it can be transformed into a serial schedule by a series of swappings of adjacent non-conflicting actions

Example:

 $r_1(A)$ ; w<sub>1</sub>(A);  $r_2(A)$ ; w<sub>2</sub>(A);  $r_1(B)$ ; w<sub>1</sub>(B);  $r_2(B)$ ; w<sub>2</sub>(B)

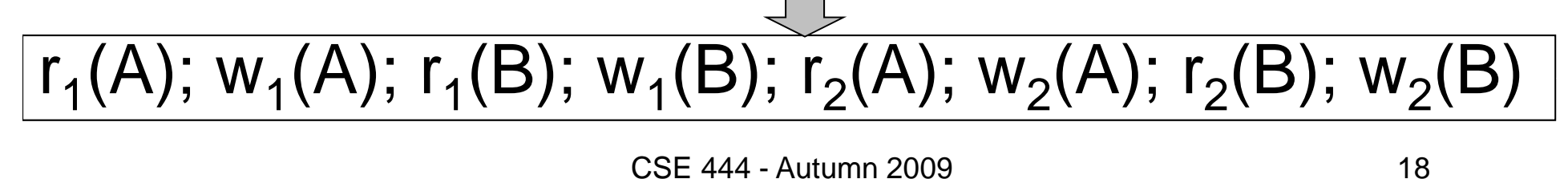

# The Precedence Graph Test

Is a schedule conflict-serializable ?Simple test:

- $\bullet~$  Build a graph of all transactions T $_{\sf i}$
- Edge from  $T_i$  to  $T_j$  if  $T_i$  makes an action that conflicts with one of  $T_j$  and comes first
- The test: if the graph has no cycles, then it is conflict serializable !

#### Example 1

#### $r_2(A)$ ;  $r_1(B)$ ; w $_2(A)$ ;  $r_3(A)$ ; w $_1(B)$ ; w $_3(A)$ ;  $r_2(B)$ ; w $_2(B)$

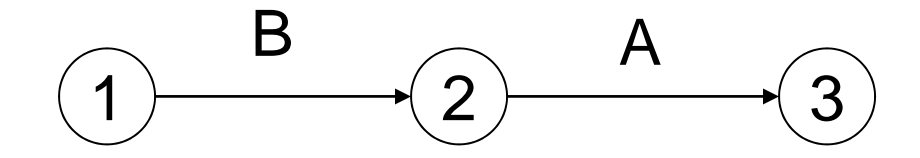

#### This schedule is conflict-serializable

#### Example 2

#### r<sub>2</sub>(A); r<sub>1</sub>(B); w<sub>2</sub>(A); r<sub>2</sub>(B); r<sub>3</sub>(A); w<sub>1</sub>(B); w<sub>3</sub>(A); w<sub>2</sub>(B)

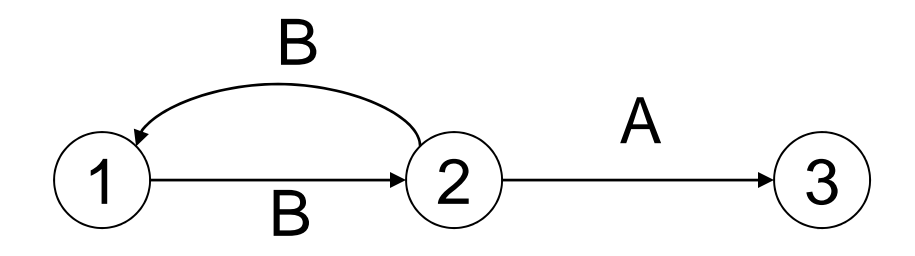

#### This schedule is NOT conflict-serializable

#### Conflict Serializability

• A serializable schedule need not be conflict serializable, even under the "worst case update" assumption Lost write

$$
w_1(Y)
$$
;  $w_2(Y)$ ;  $w_2(X)$ ;  $w_1(X)$ ;  $w_3(X)$ ;

$$
w_1(Y)
$$
;  $w_1(X)$ ;  $w_2(Y)$ ;  $w_2(X)$ ;  $w_3(X)$ ;

Equivalent, but can't swap

#### Scheduler

- The scheduler is the module that schedules the transaction's actions, ensuring serializability
- How ? We discuss three techniques in class:
	- Locks
	- Time stamps (next lecture)
	- Validation (next lecture)

# Locking Schedule r

Simple idea:

- Each element has a uni que lock
- Each transaction must first acquire the lock before reading/writing that element
- If the lock is taken by another transaction, then wait
- The transaction must release the lock(s)

#### **Notation**

 $I_i(A)$  = transaction T<sub>i</sub> acquires lock for element A

 $u_i(A)$  = transaction T<sub>i</sub> releases lock for element A

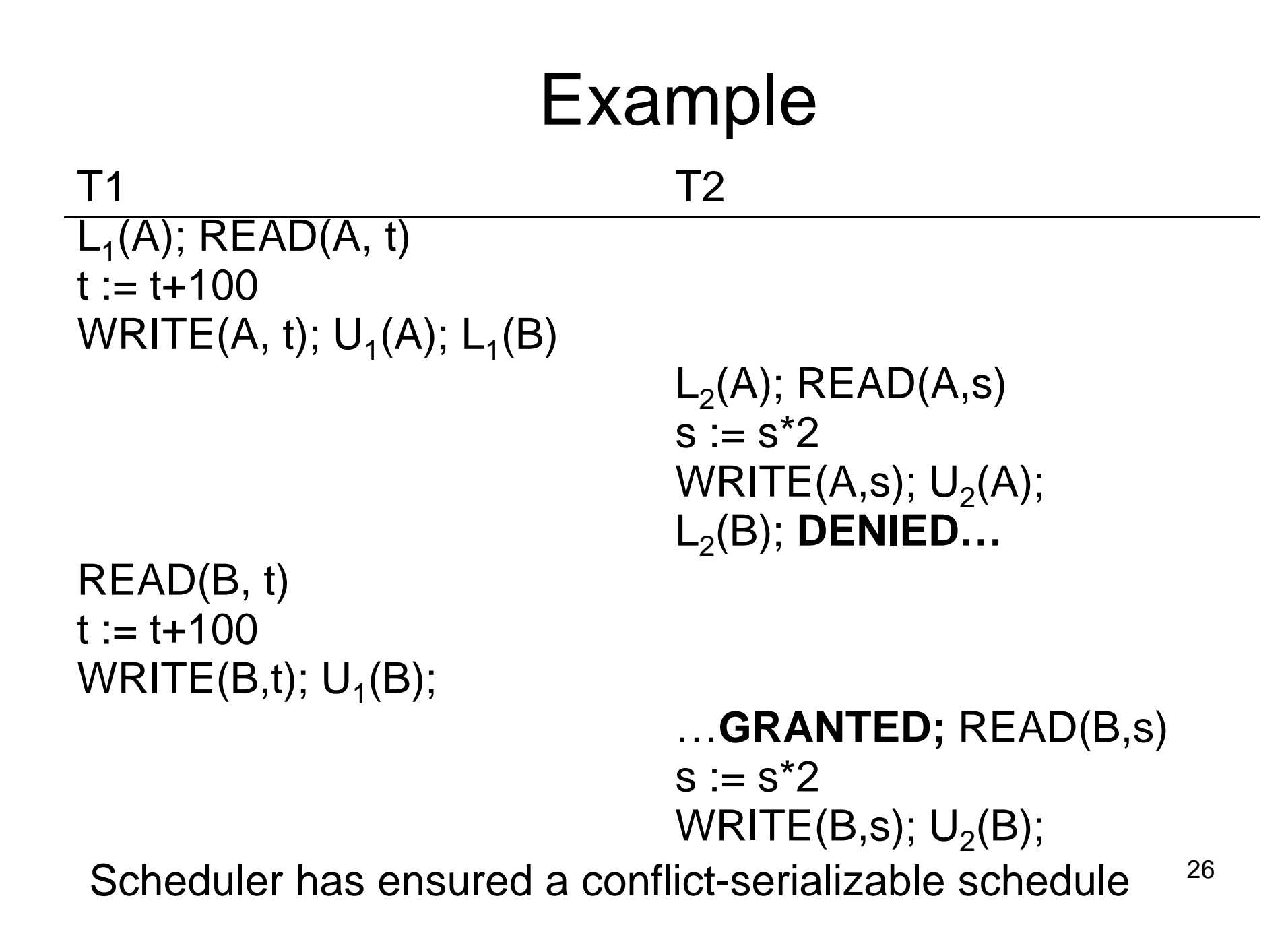

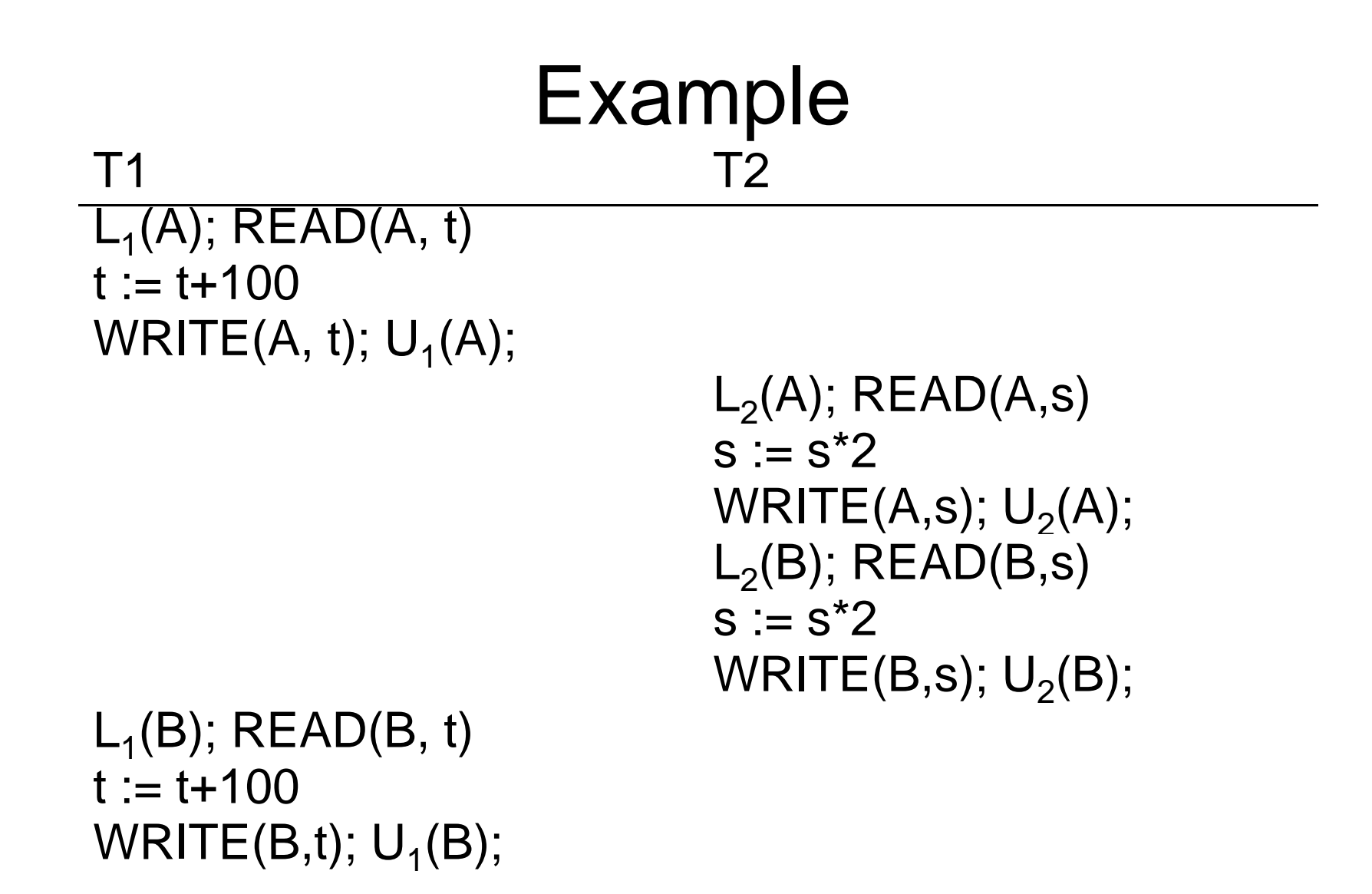

Locks did not enforce conflict-serializability !!! 27

## Two Phase Locking (2PL)

The 2PL rule:

- In every transaction, all lock requests must preceed all unlock requests
- $\bullet\,$  This ensures conflict serializability !  $\,$  (why?)  $\,$

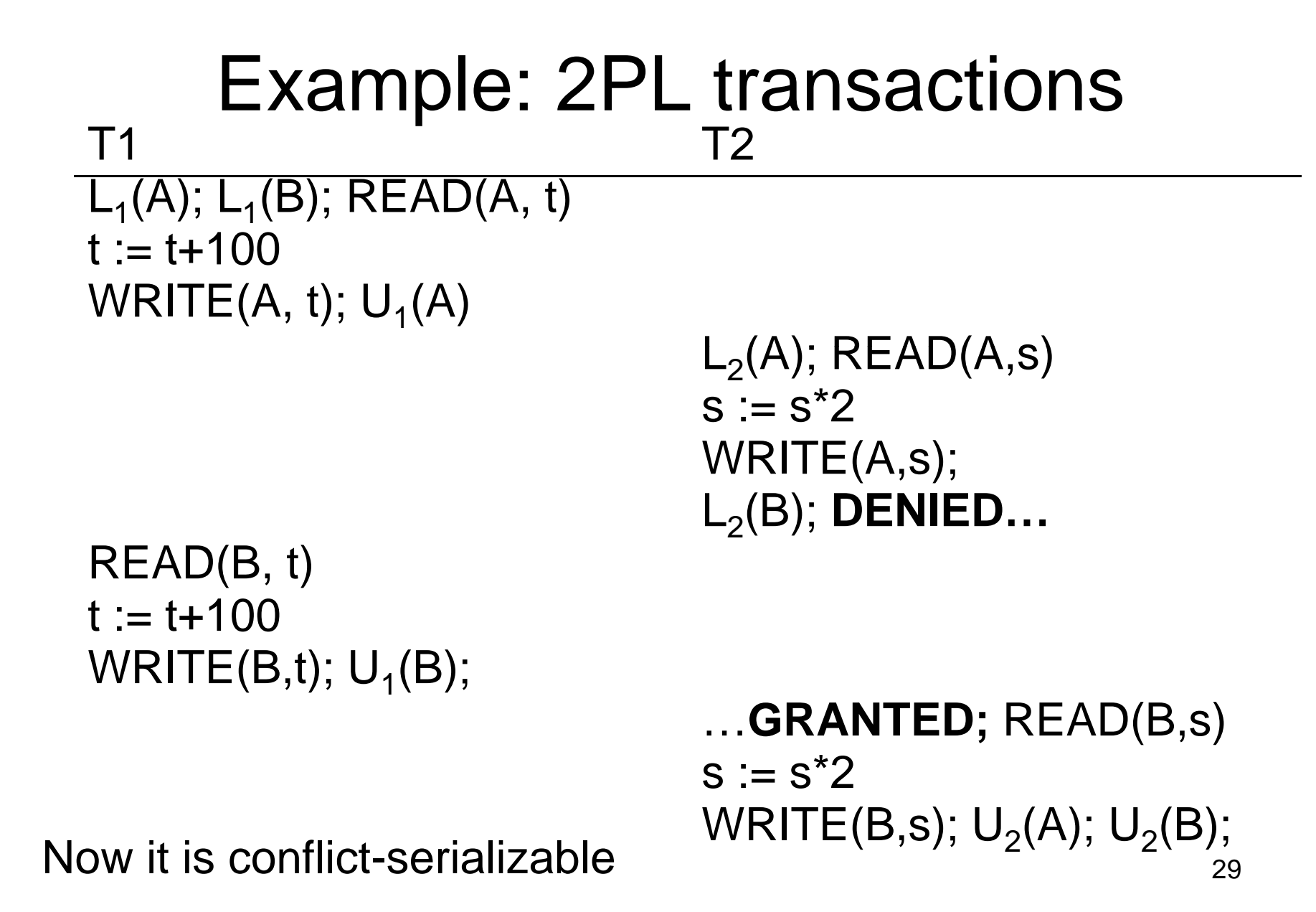

#### What about Aborts?

- 2PL enforces conflict-serializable schedules
- But what if a transaction releases its locks and then aborts?
- Serializable schedule definition only considers transactions that commit
	- – Relies on assumptions that aborted transactions can be undone completely

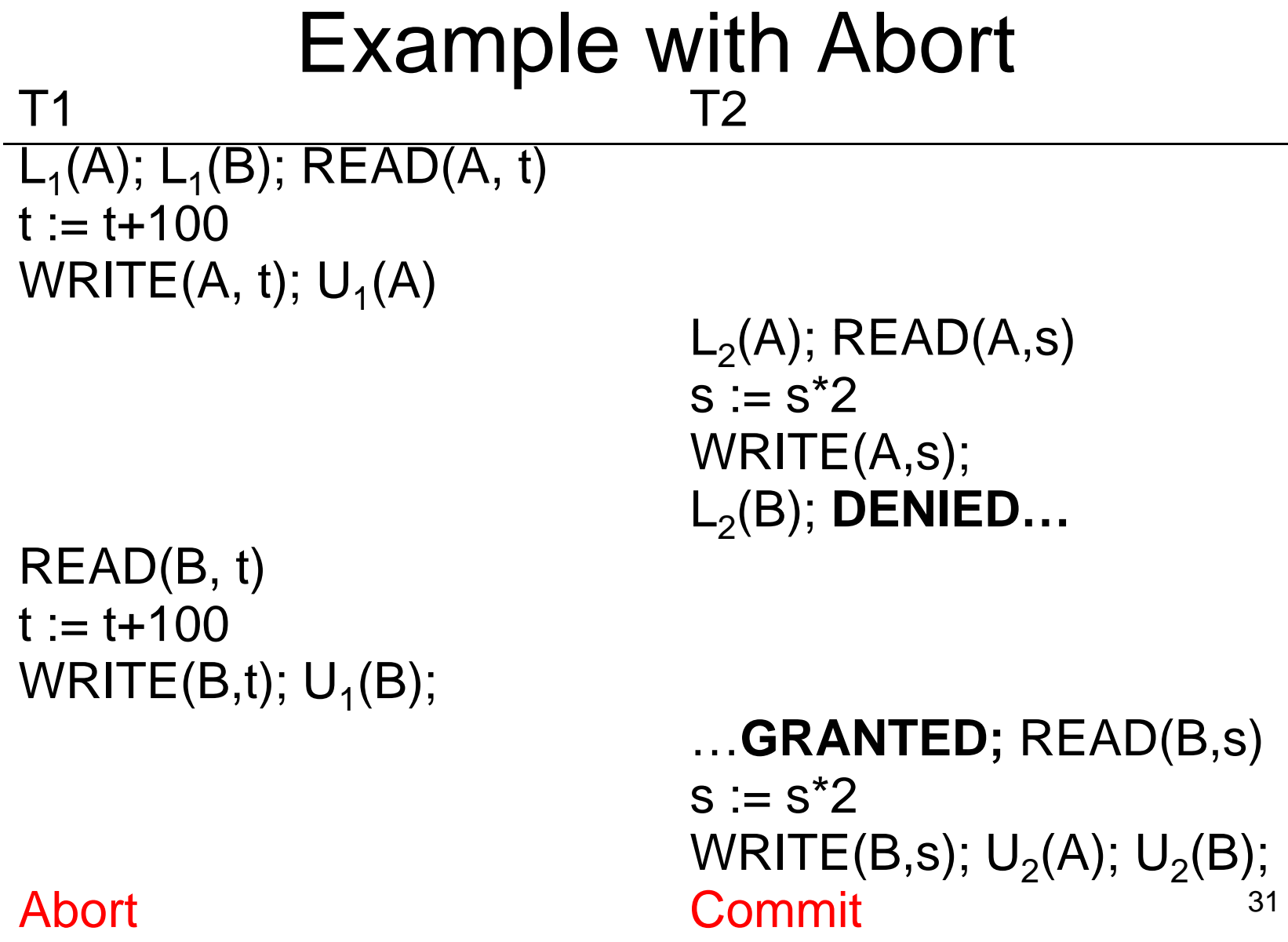

## Strict 2PL

• Strict 2PL: All locks held by a transaction are released when the transaction is completed

- Ensures that schedules are recoverable
	- – Transactions commit only after all transactions whose changes they read also commit
- Avoids cascading rollbacks

### **Deadlock**

- $\bullet~$  Trasaction  ${\sf T}_1$  waits for a lock held by  ${\sf T}_2;$
- $\bullet~$  But  ${\mathsf T}_2$  waits for a lock held by  ${\mathsf T}_3;$
- $\bullet~$  While  ${\sf T}_3$  waits for  $\ldots$  .
- . . .
- $\bullet$   $\ldots$  and  ${\sf T}_{73}$  waits for a lock held by  ${\sf T}_1$  !!
- Could be avoided, by ordering all elements (see book); or deadlock detection  $+$  rollback

## Lock Modes

- S = shared lock (for READ)
- $\bullet\;$  X = exclusive lock (for WRITE)
- U = update lock
	- Initially like S
	- Later may be upgraded to X  $\hspace{0.1mm}$
- $I =$  increment lock (for A := A + something)
	- –- Increment operations commute

#### Recommended reading: chapter 18.4

# The Locking Schedule r

Task 1:

Add lock/unlock requests to transactions

- Examine all  $\mathsf{READ}(\mathsf{A})$  or WRITE(A) actions
- $\bullet$ Add appropriate lock requests
- Ensure 2PL !

#### Recommended reading: chapter 18.5

## The Locking Schedule r

Task 2:

Execute the locks accordingly

- Lock table: a big, critical data structure in a DBMS !
- When a lock is requested, check the lock table
	- Grant, or add the transaction to the element's wait list
- When a lock is released, re-activate a transaction from its wait list
- When a transaction aborts, release all its locks
- Check for deadlocks occasionally

Recommended reading: chapter 18.5 |